## 安室初級講座 受講生作品 | <sup>額と図形を編集</sup>

1

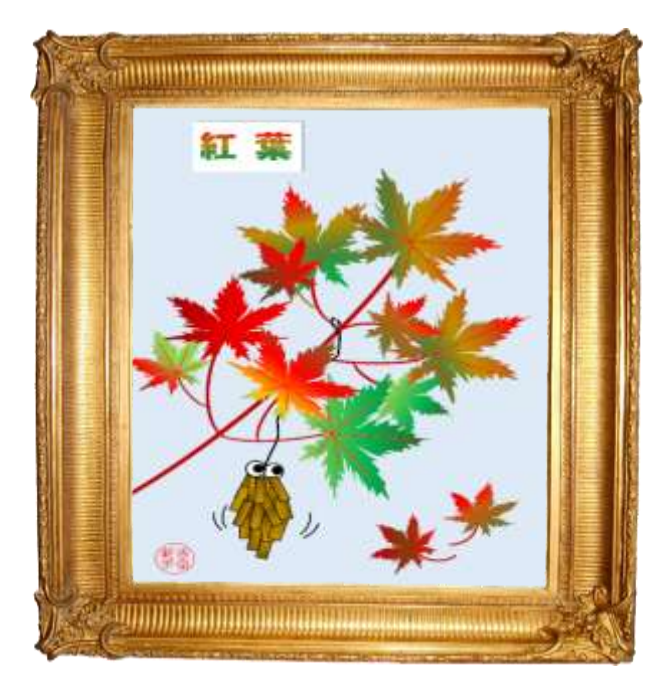

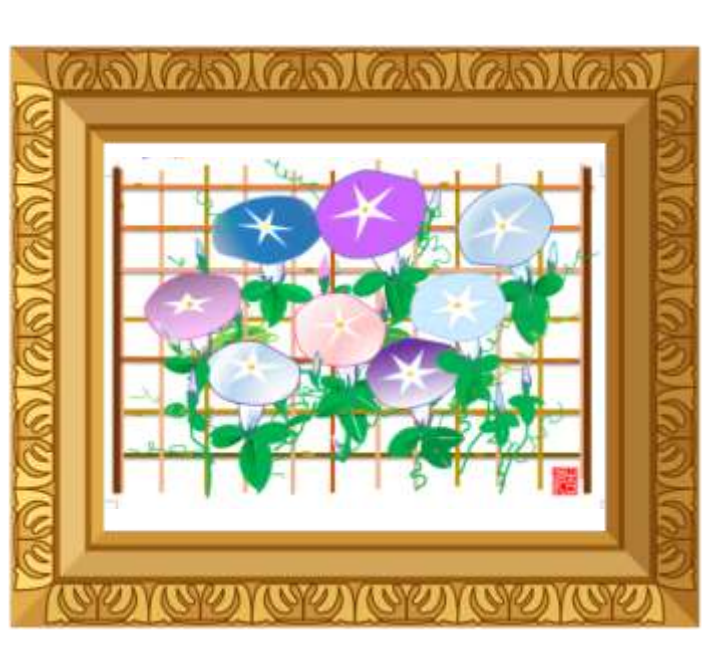

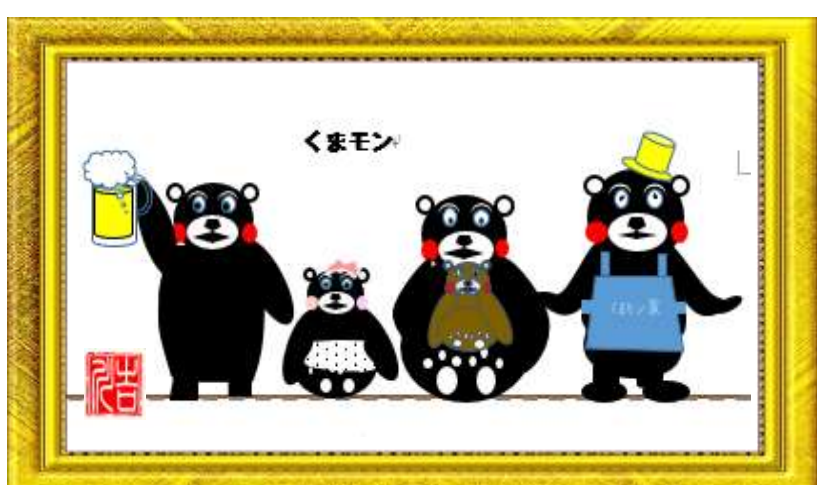

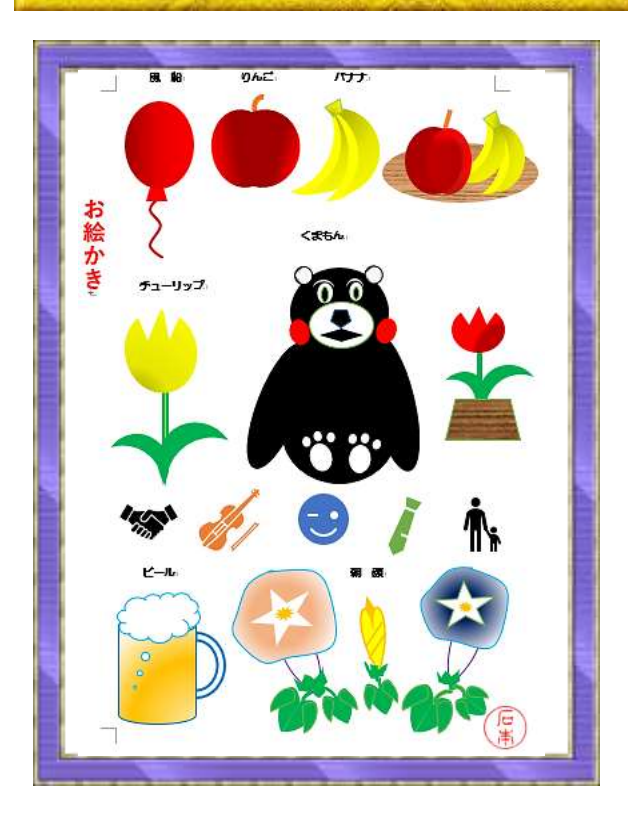

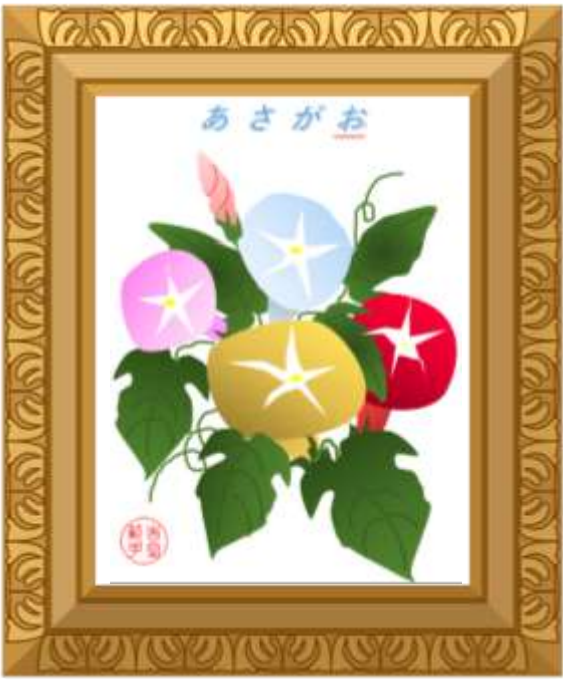

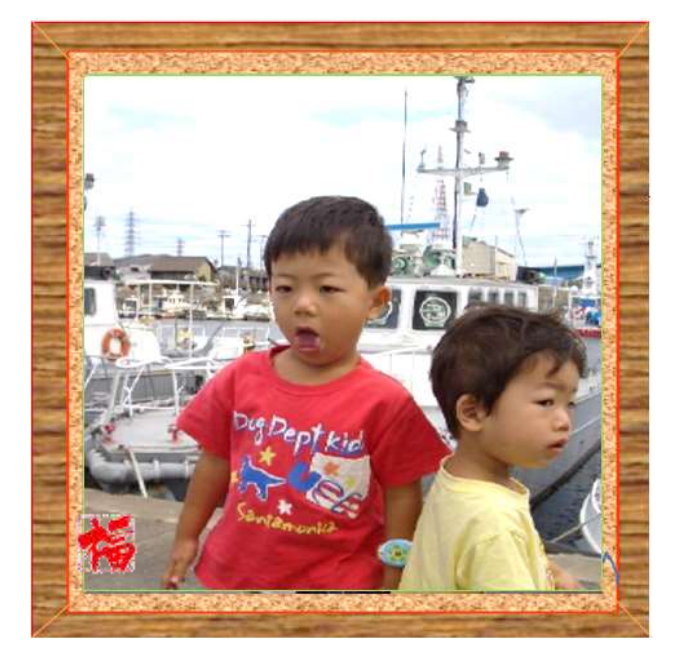

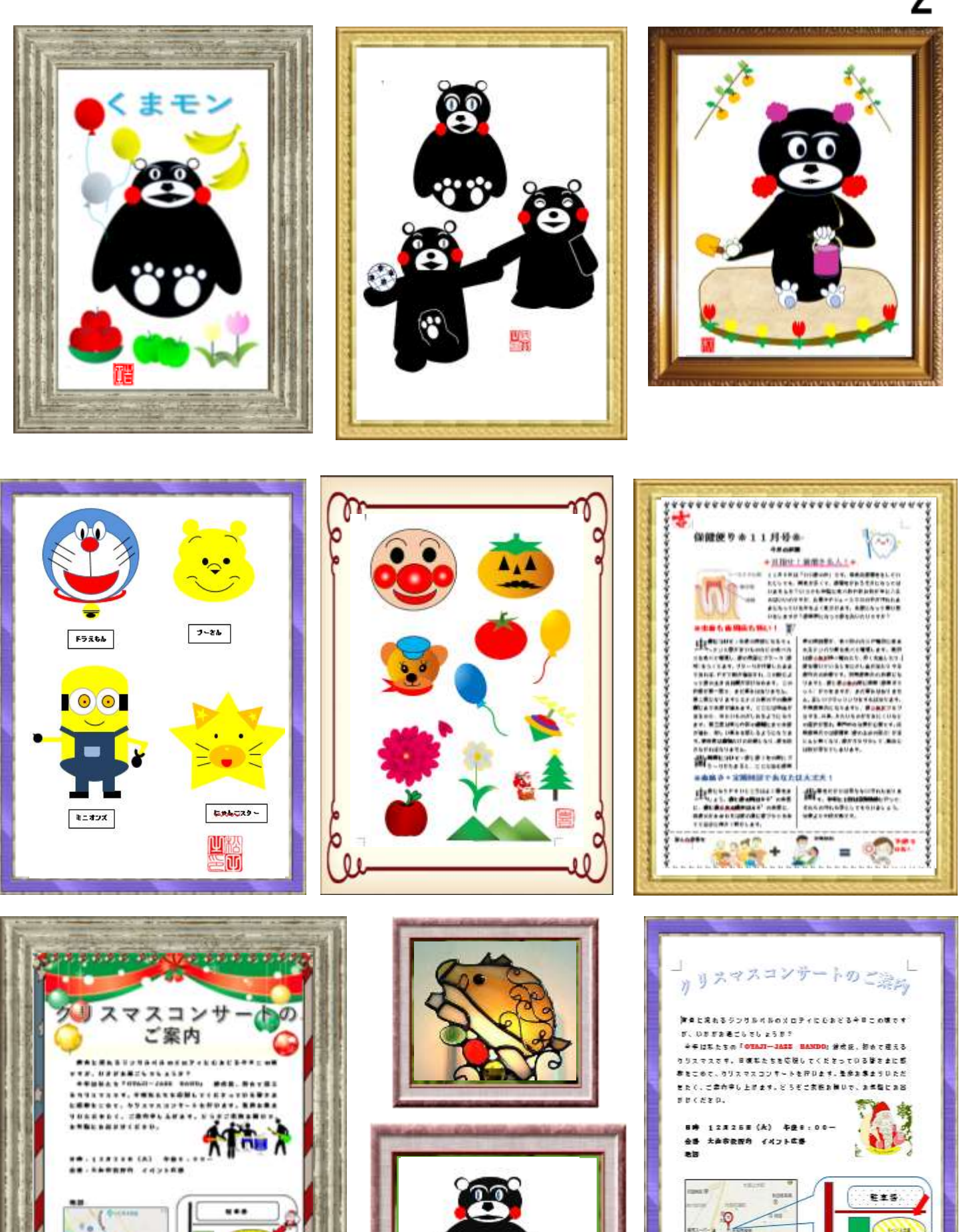

羹

**Analist** 

.........

visiter et

 $\blacksquare$ 

ä

 $\blacksquare$ 

 $\overline{2}$ 

盖 **Tana** 

德意

く向いきもを先う

名集 ○ 金貫

FOREFIVERE BANDA

■ 停走 → 064-034-1228

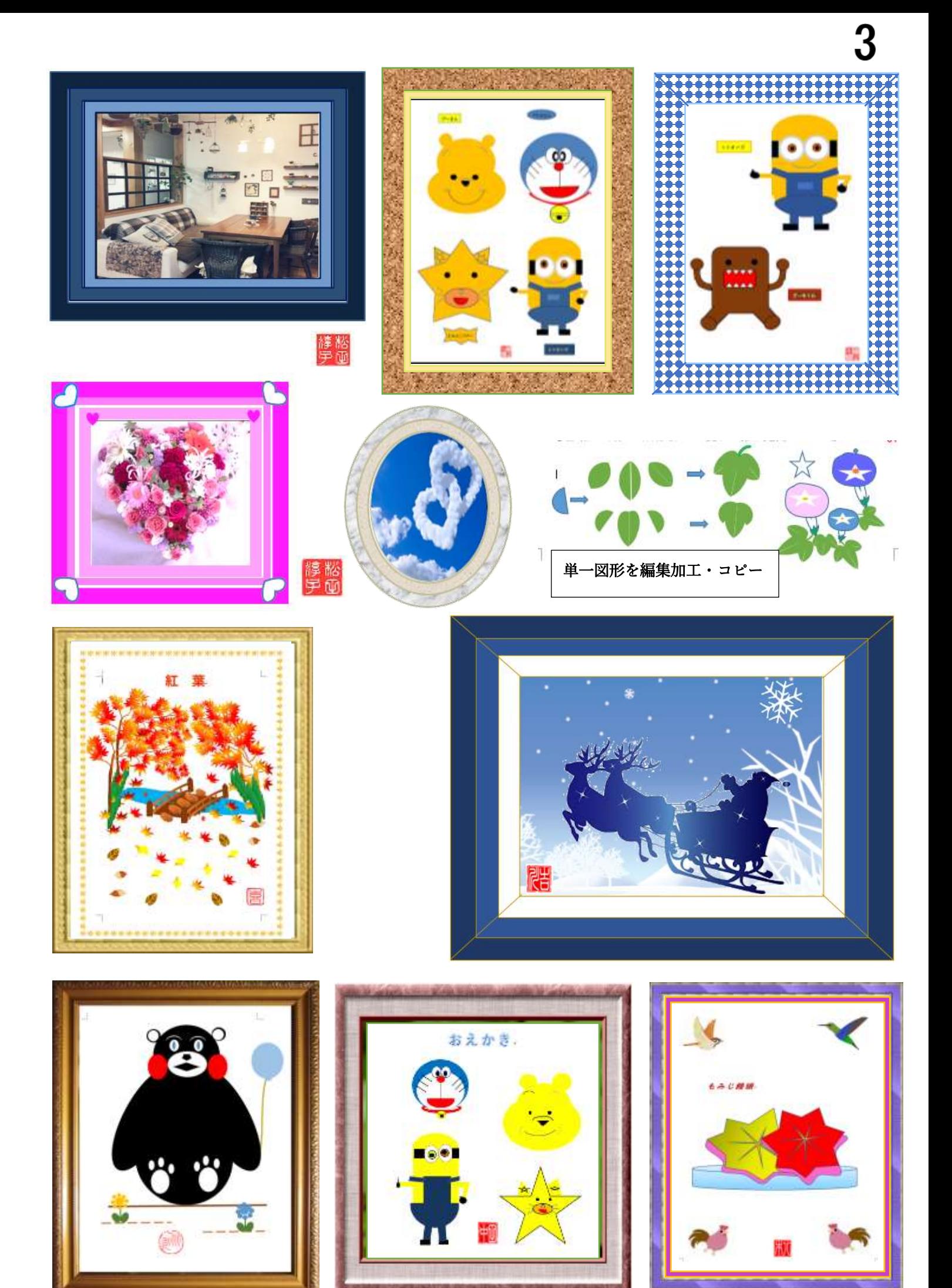